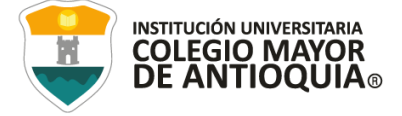

#### **POSTULACIÓN AUXILIO DE SOSTENIMIENTO PARA ESTUDIANTES BENEFICIARIOS DE LAS BECAS DE PRESUPUESTO PARTICIPATIVO CONVENIO DIRECTO COMUNAS: 01, 02, 03, 04, 05, 06, 08, 12, 13, 15, 16, 50 Y 90 SEMESTRE 2024-1**

El auxilio de sostenimiento es un beneficio de educación superior financiado con recursos de Presupuesto Participativo, que busca contribuir a la permanencia con calidad de los estudiantes beneficiados con las becas en modalidad de convenio directo de Presupuesto Participativo de la Institución Universitaria Colegio Mayor de Antioquia.

## *¿Quiénes se pueden beneficiar de este programa?*

Todos los estudiantes beneficiados de la beca de PP convenio directo de las comunas **01, 02, 03, 04, 05, 06, 08, 12, 13, 15, 16, 50 y 90** de la Institución Universitaria Colegio Mayor de Antioquia, que cumplan con las siguientes características:

- Contar con el puntaje del Sisbén actualizado, versión IV.
- Contar con un promedio académico superior a 3.0.
- Contar con una cuenta de ahorros PERSONAL y activa.

## *¿Cómo se hace la postulación?*

Los estudiantes interesados, deberán tener con anterioridad una cuenta de ahorros personal y activa (es válido cuentas tipo Nequi, Daviplata y Ahorro a la Mano – Todo tipo de dudas o inconvenientes con la cuenta bancaria, se solucionan directamente con el banco), y deben diligenciar el Formulario de Inscripción al auxilio de sostenimiento que se encuentra publicado en la página web de la Institución Universitaria Colegio Mayor de Antioquia, en el siguiente enlace:

### <https://forms.gle/LwMQq1fTtHJAR5fZ8>

### **RECUERDE QUE SE DEBE DILIGENCIAR TODA LA INFORMACIÓN EN MAYÚSCULA SOSTENIDA.**

A su vez, enviar al correo electrónico [sostenimientopp@colmayor.edu.co,](mailto:sostenimientopp@colmayor.edu.co) los siguientes documentos en un solo archivo en PDF del **22 al 27 de febrero del 2024, hasta las 5 pm:**

- Certificado bancario, con fecha de expedición no mayor a 30 días, debe certificar que se encuentra **ACTIVA**, sin saldos pendientes y/o cuentas por cobrar.
- Formato de inscripción de cuenta bancaria diligenciado y firmado (en la casilla "DV" del formato no es necesario diligenciar información). <https://docs.google.com/document/d/1sgSr74K3qBvVfbe7ABcP5re1WbR6nRjW/edit> (Debe de descargarlo y diligenciarlo, no solicitar permiso de edición para diligenciar el formato) Para descargar:

1. Archivo

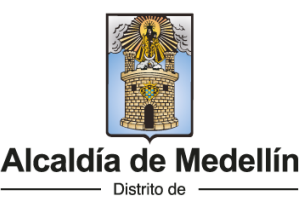

Ciencia, Tecnología e Innovación

NIT: 890980134-1

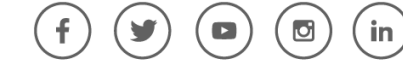

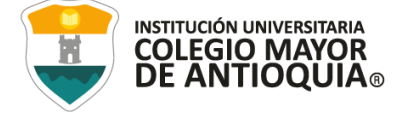

- 2. Descargar
- 3. Microsoft Word
- Si pertenece a población especial o vulnerable, se dará un puntaje adicional y para esto se deberá anexar el certificado pertinente. SOLO SI PERTENECE A ESTAS POBLACIONES.

*Nota:* enviar la documentación desde una cuenta Gmail para evitar que rebote u ocurra algún inconveniente entre los dominios institucionales.

# **NO SE RECIBIRÁ DOCUMENTACIÓN DESPUÉS DE LA FECHA DE CIERRE A LA CONVOCATORIA**

## *¿Cómo se realiza el proceso de selección?*

- Para la selección de cupos se tendrá en cuenta el Decreto 1350 de 2013, que tiene como criterios principales el promedio académico acumulado y la categoría del Sisbén. Además, se dará prioridad a grupos poblacionales vulnerables (desplazamiento, situación de movilidad reducida o discapacidad, siempre y cuando se pueda demostrar a través de alguna certificación).
- Conocido el resultado, los cupos se adjudicarán en orden descendiente a quienes hayan obtenido los puntajes más altos, hasta agotar los cupos. Para realizar el desembolso correspondiente, EL ESTUDIANTE DEBE TENER UNA CUENTA DE AHORROS PERSONAL Y ACTIVA SIN SALDOS PENDIENTES.
- Se les enviará un correo, informando el listado de estudiantes que se hicieron acreedores al beneficio.
- Si por algún error del estudiante, la documentación se devuelve, tendrán como plazo para subsanar, las mismas fechas establecidas dentro del cronograma.
- ✓ *Fechas de inscripciones en la página web: A partir del día* **22 de febrero de 2024 a las 08:00 a. m., hasta el día 27 de febrero de 2024 a las 4:00 p. m.**
- ✓ *Fechas de publicación de resultados:* La lista de seleccionados se publicará en la página web: [www.colmayor.edu.co](http://www.colmayor.edu.co/) en el mes de marzo.

## **TENGA EN CUENTA QUE EL FORMULARIO SOLO PODRÁ SER DILIGENCIADO EN LAS FECHAS ESTIPULADAS.**

Más información a través del teléfono: 444 5611 Ext: 196 o 251.

in

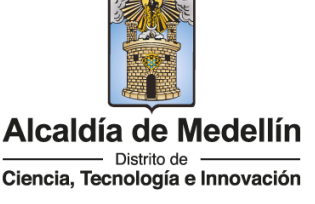

NIT: 890980134-1

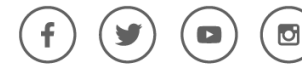